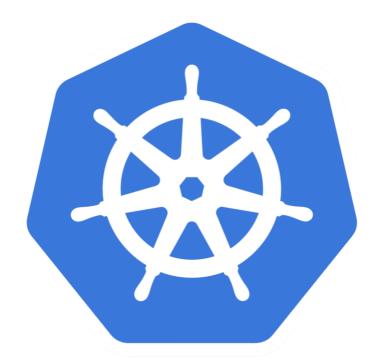

# kubernetes

Kubernetes: Ways to SetUp Kubernetes

#### KUBERNETES: Ways to SetUp

- ➤ Kubernetes has ability to Run AnyWhere.
- ➤ Integration required for Certain Cloud Provider Like **AWS** and **GCP**.
- ➤ Volumes and ELBs(External Load Balancers) work with Certain Cloud Providers.
  - AWS, GCP, Azure ... Have this feature.

## KUBERNETES: Ways to SetUp

- ➤ First Demo will be with **MiniKube** to spin up single machine with Kubernetes Cluster.
- SetUp Kubernetes on AWS using kops
- ➤ Kops can be used to spin a Highly Available Production Cluster.
- ➤ Really recommend to try the Set-Up yourself, once.

#### KUBERNETES: Ways to SetUp

- ➤ Really recommend to try the Set-Up yourself, once.
- ➤ Use AWS Free Account (750 hrs free/Month for 1 year)
- ➤ Use DigitalOcean, \$10 Coupons and Link attached in Lecture 9.

### Will see you in Next Lecture...

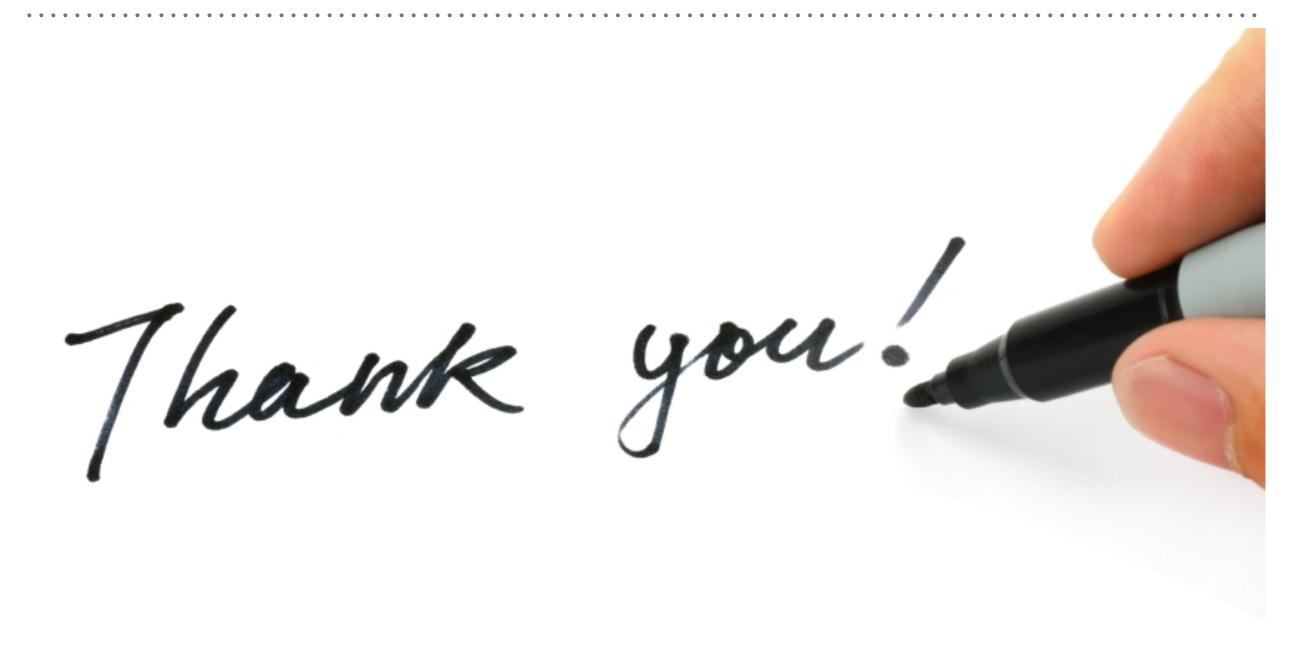